# **Rhestr wirio i'r Arweinydd Pwnc**

Lluniwyd y rhestr wirio hon i'w defnyddio gan Arweinydd Pwnc neu Arweinydd Cyfadran neu Adran. Mae'n rhoi trosolwg i chi o'r cylch Alps blynyddol a sut y gall Alps ac Alps Connect Interactive eich cefnogi drwy'r flwyddyn gron. Mae'r symbolau'n dangos bod fideo cymorth byr ar gael yn ein Storfa Wybodaeth\*

\* *Byddwn yn ychwanegu'r fideos cymorth byrion pan fyddent ar gael drwy gydol y flwyddyn academaidd*

## **Y DIWRNOD CANLYNIADAU AC ADOLYGU'R CANLYNIADAU**

Dylech allu mynd i mewn ar unwaith i'ch adroddiad PDF Alps a Connect Interactive (os ydych wedi tanysgrifio) unwaith y bydd eich rheolwr data wedi cyflwyno'r canlyniadau.

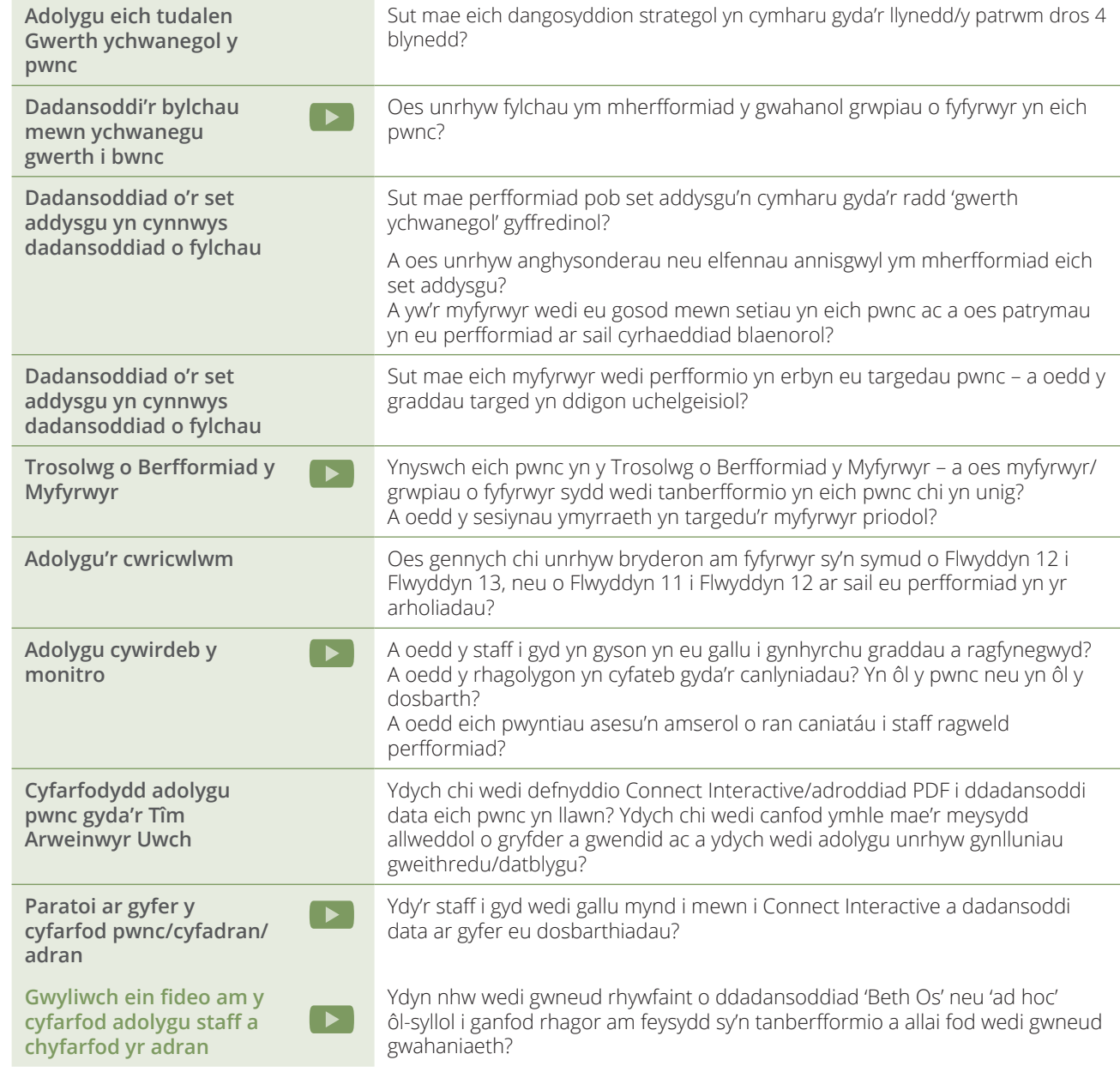

### **GOSOD TARGEDAU**

Mae meddalwedd gosod targedau Alps ar gael ar gyfer CA4 a CA5 yn Connect Data i gynhyrchu Graddau Isaf Disgwyliadwy (MEGs) yn erbyn y Meincnodau Cenedlaethol

**Gwyliwch ein gweminar ar Osod Targedau** 

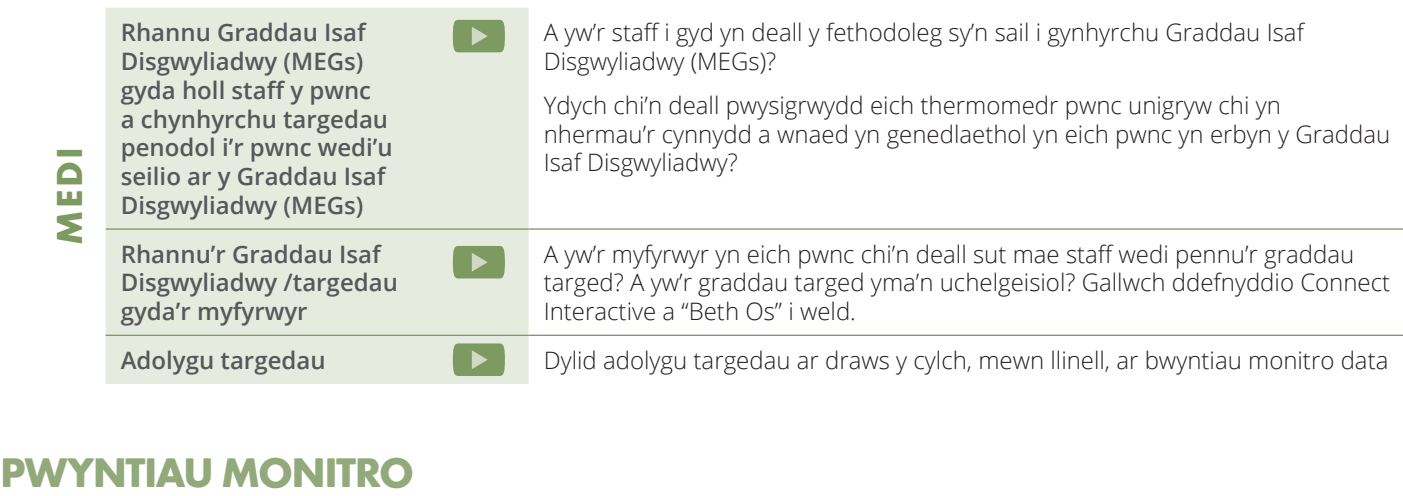

Mae hon yn rhestr wirio generig ar gyfer pob pwynt monitro. Mae ysgolion a cholegau'n defnyddio'r broses gollwng data i wahanol bwrpasau ac mae'r rhestr wirio'n rhoi trosolwg i chi o'r ffordd y gall Connect Interactive helpu i ddadansoddi cynnydd ar bob pwynt a helpu wrth lunio strategaethau ymyrraeth. Pob tro y byddwch yn cyflwyno pwynt data yn Connect Interactive, yr enw ar hyn fydd graddbwynt. Bydd y data'n ymddangos yn Connect Interactive a gallwch gyflwyno cymaint o raddbwyntiau ag y byddwch eu hangen.

**Gwyliwch ein gweminarau ar Fonitro yn Connect ar gyfer CA4 a CA5, Pwynt Sero'r Monitro,**   $\rightarrow$ **Sicrhau Ansawdd Cywirdeb Rhagfynegiadau, Y 10 Wythnos Olaf**

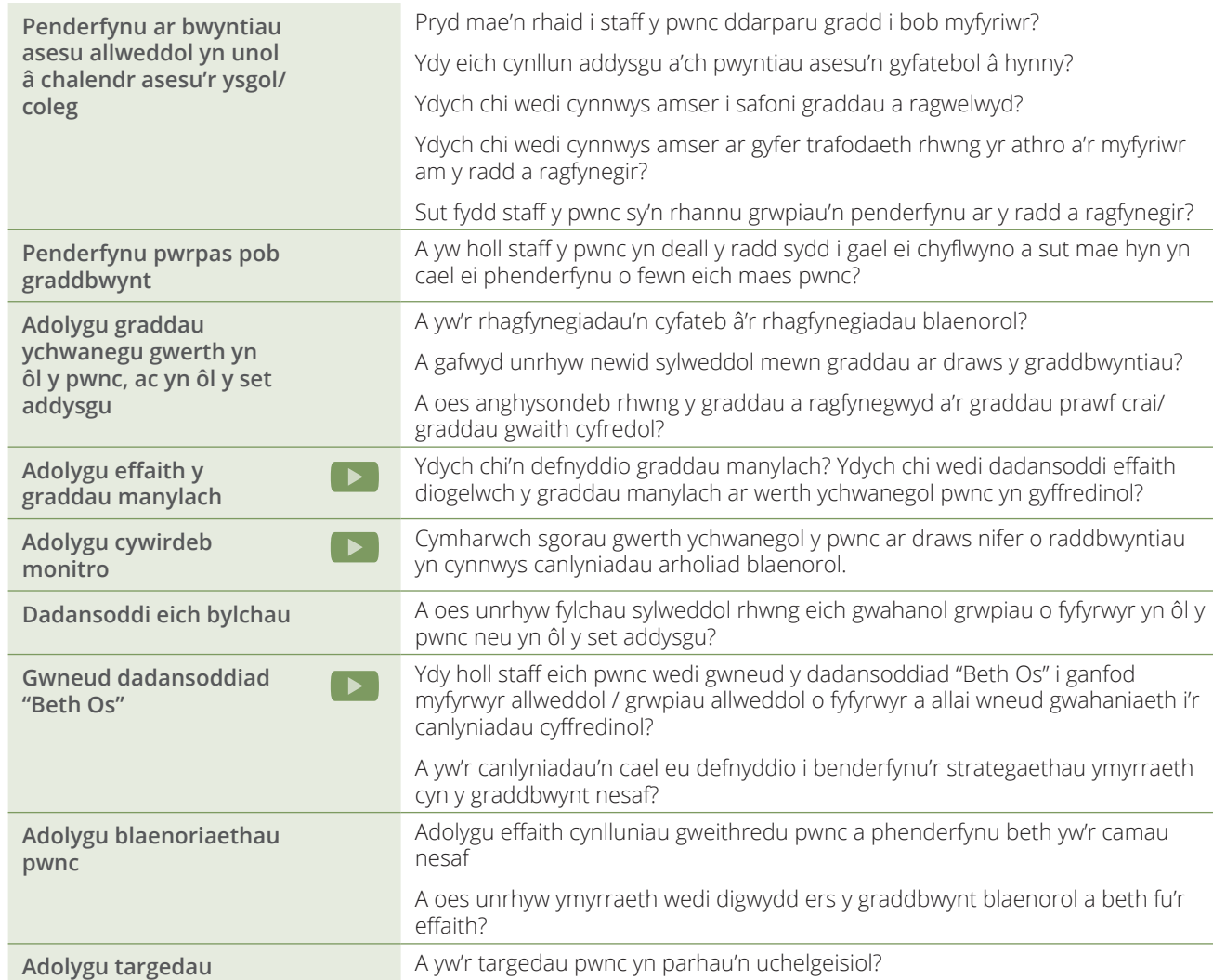

### **TYMOR YR HAF A'R BROSES GYNLLUNIO AR GYFER SICRHAU ANSAWDD**

Mae Tymor yr Haf yn amser cynllunio allweddol ac mae'r rhestr wirio hon yn cynnwys agweddau y dylech eu hystyried er mwyn ymwreiddio Alps yn effeithiol ar draws eich cyfadran neu faes astudio.

**Gwyliwch ein gweminarau ar Ymwreiddio Alps, Cyflwyniad Sylfaenol i Alps (hyfforddiant i'r staff)** 

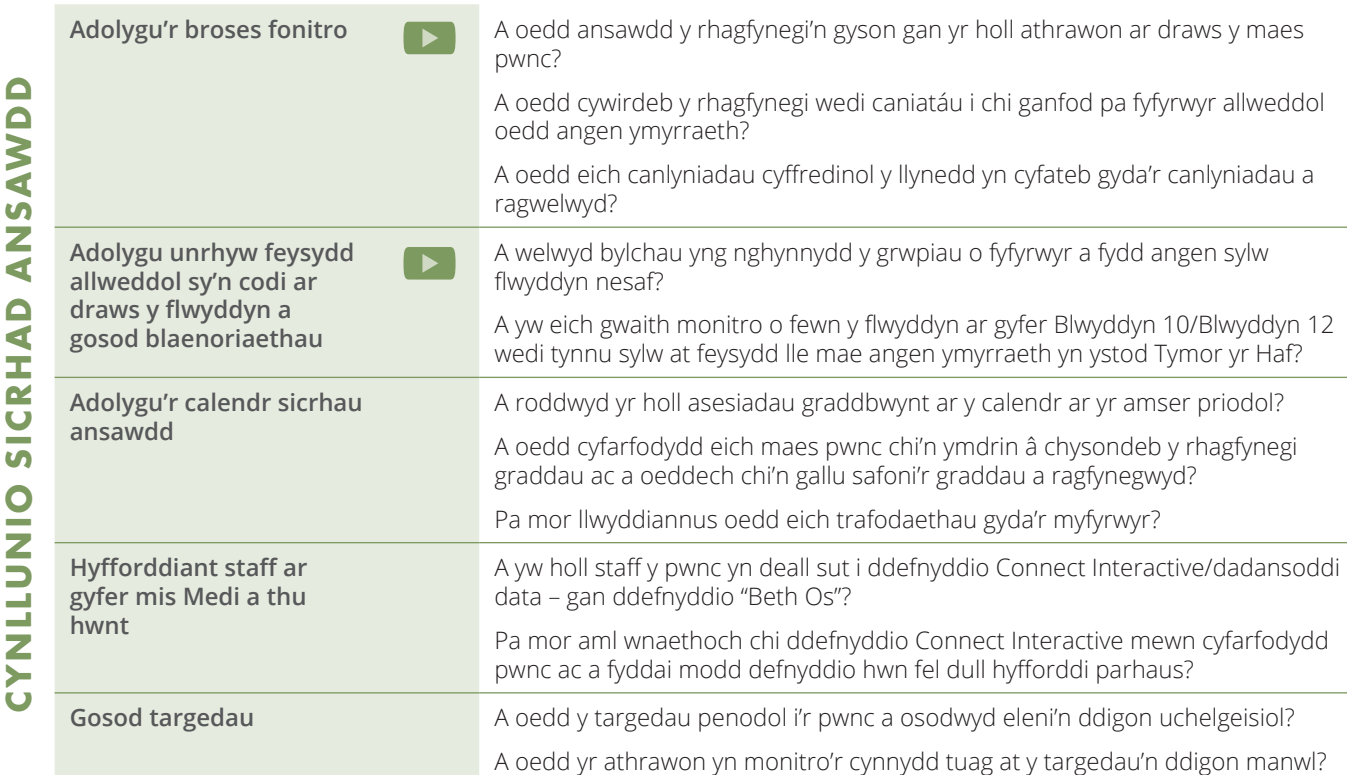

[Arweinwyr Pwnc](https://alps.education/Senior_Leaders_Checklist_Cymraeg) | [Athawon Pwnc](https://alps.education/Subject_Teachers_Checklist_Cymraeg) | [Arwein Bugeiliol](https://alps.education/Pastoral_Leaders_Checklist_Cymraeg) Edrychwch yn arbennig ar y dudalen 'bandio yn ôl gallu'- gallwch ddefnyddio **Y DIWRNOD CANLYNIADAU AC ADOLYGU'R CANLYNIADAU Rhestr Wirio i**  [Arweinwyr Uwch](https://alps.education/Senior_Leaders_Checklist_Cymraeg) **Athawon Pwnc Y DIWRNOD CANLYNIADAU AC ADOLYGU'R CANLYNIADAU [Rhestr wirio i'r](https://alps.education/Subject_Teachers_Checklist_Cymraeg)  Athro Pwnc** Arwein Bugeiliol **Y DIWRNOD CANLYNIADAU AC ADOLYGU'R CANLYNIADAU Rhestr wirio i'r**  [Arweinydd Bugeiliol](https://alps.education/Pastoral_Leaders_Checklist_Cymraeg)

**Beth am ddarllen rhain hefyd:** 

Ffôn: **01484 887600**  E-bost: **info@alps.education** Gwefan: **www.alps.education**

**Arweinwyr Pwnc - 3 of 3**

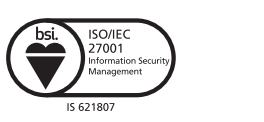

adolygu unrhyw gynlluniau gweithredu blaenorol? Ydych chi wedi gwneud  $\blacksquare$ Alps Helping